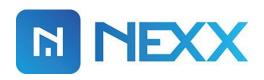

# Amazon Alexa Setup

## NEXX HOME ALEXA SETUP

**Nexx Home** integrated with Alexa Skill allows you to control the opening and closing of your **Nexx Garage** as well as controlling your **Nexx Plug** by voice command.

Following steps describes Nexx Home Alexa Skill setup.

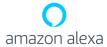

- 1) Open the Amazon Alexa app on your phone.
- Press menu button in the upper left corner of screen and select "Skills" from the menu.

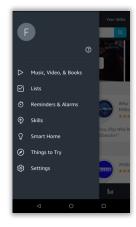

Search "nexx home" using the search field.

 Select "Nexx Home" skill from the search results.

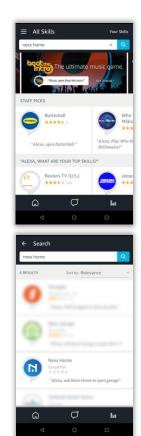

 Press "Enable" button to start the linking your Nexx Home account with Amazon Alexa.

 Provide your Nexx Home account credentials to link your account.

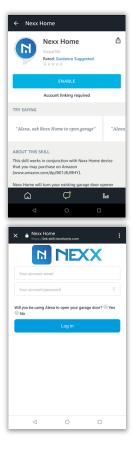

 Once you've provided correct credentials, your account will be linked and you'll get success message.

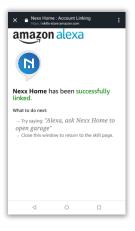

#### NEXX HOME ALEXA SKILL SETUP COMPLETED

### **Nexx Garage Commands**

- Alexa, tell Nexx Home to check garage door
- Alexa, tell Nexx Home to check door
- Alexa, tell Nexx Home to check garage
- Alexa, tell Nexx Home to open garage door
- Alexa, tell Nexx Home to open door
- Alexa, tell Nexx Home to open garage
- Alexa, tell Nexx Home to close garage door
- Alexa, tell Nexx Home to close door
- Alexa, tell Nexx Home to close garage
- Alexa, tell Nexx Home to open Front Yard
- Alexa, tell Nexx Home to close Front Yard
- Alexa, tell Nexx Home to check garage Front Yard

Note: "Front Yard" is your assigned name to garage door in Nexx Home app. You can replace the name in above command with the name of your garage door.

## **Nexx Plug Commands**

- Alexa, tell Nexx Home to turn on
- Alexa, tell Nexx Home to turn off
- Alexa, tell Nexx Home to turn on the plug
- Alexa, tell Nexx Home to turn off the plug
- Alexa, tell Nexx Home to check plug
- Alexa, tell Nexx Home to turn on My Lamp
- Alexa, tell Nexx Home to check plug My Lamp

"My Lamp" is your assigned name to plug in Nexx Home app. You can replace the name in above command with the name of your plug.

Note: You can disable/enable pin code from Nexx Home app under your specific device "Settings".